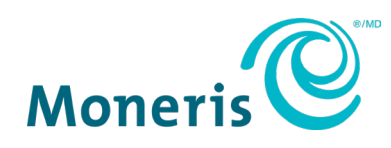

# **Versements Visa**

## Guide de démarrage

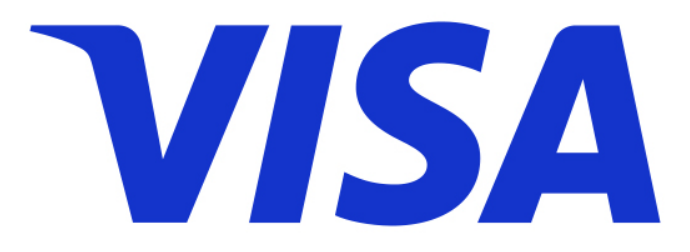

Version de la documentation : 1.0 Date de création : 30 avril 2024

## Table des matières

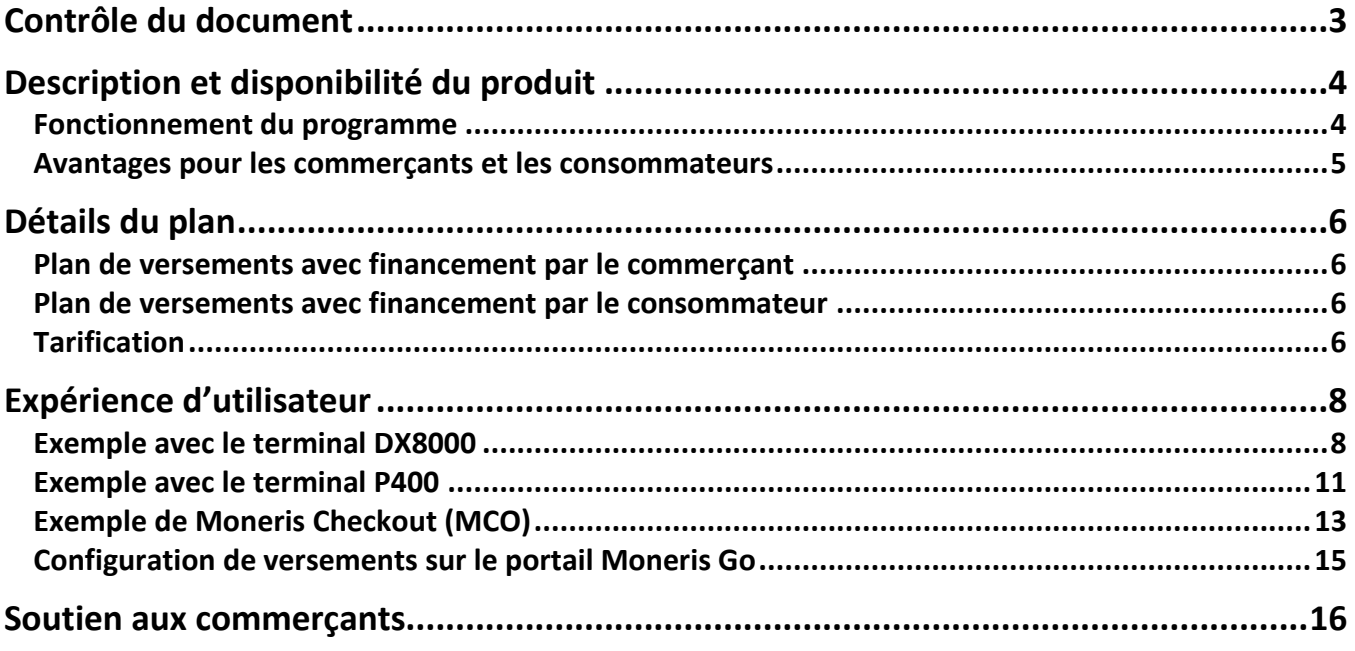

## <span id="page-2-0"></span>**Contrôle du document**

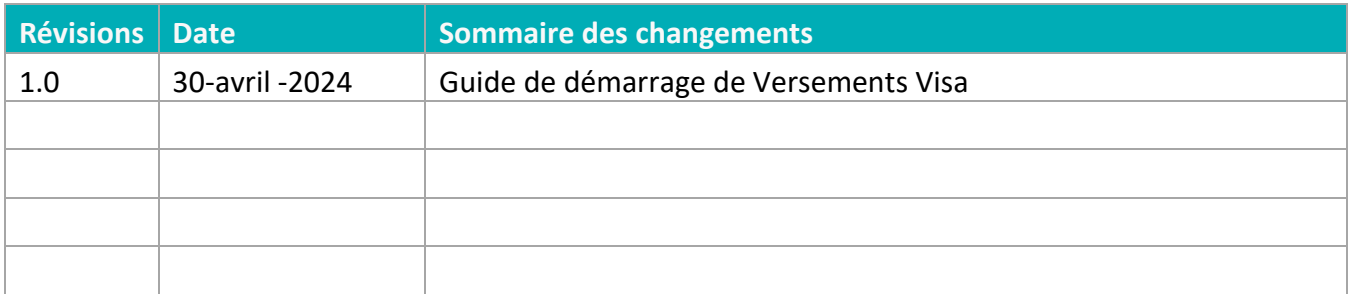

## <span id="page-3-0"></span>**Description et disponibilité du produit**

Versements Visa est un plan de versements par carte de crédit qui permet aux clients de payer leur achat au cours d'une période. Il s'agit d'une option de paiement liée au programme Achetez maintenant, payez plus tard. Cette option est offerte sur le clavier NIP P400 avec l'application POSPAD et dans la version d'hébergement en direct. Elle est également offerte sur les produits DX8000 et EX8000 de Moneris Go. Une prochaine amélioration comprendra la version infonuagique du clavier NIP P400 et les produits de la gamme Moneris Go (terminaux A920, A35).

## <span id="page-3-1"></span>Fonctionnement du programme

#### **Programme Achetez maintenant, payez plus tard**

- Les clients peuvent payer pour leurs biens et services en effectuant des versements mensuels égaux.
- Le crédit disponible sur la carte du titulaire est utilisé.
- Aucune vérification du crédit n'est requise.

#### **Options de durée**

La période du plan peut durer de 3 à 48 mois.

*Remarque : Il est disponible sur une base mensuelle.*

#### **Marques de carte participantes**

- Visa
- Mastercard

#### **Émetteurs participants**

- $C$
- $RBC$
- Banque Scotia
- **Desjardins**

*Remarque : La participation de BMO, de TD et des coopératives d'épargne et de crédit est à venir.*

#### **Disponibilité du produit**

- Commerce électronique
	- o API de Passerelle Moneris
	- o Moneris Checkout (MCO)
- $\blacksquare$  En magasin
	- o Clavier NIP P400
	- o Terminaux DX8000 et EX8000 d'Ingenico
	- o Terminaux PAX A920 et A35 (à venir)

## <span id="page-4-0"></span>Avantages pour les commerçants et les consommateurs

Les consommateurs cherchent des options de paiement flexibles, et les commerçants sont prêts à maximiser leurs profits.

- Les versements aident à augmenter le volume de ventes et incitent les gens à passer à l'étape de paiement.
- Aucune nouvelle approbation de crédit n'est requise. L'option de versements est offerte à tous les titulaires de cartes admissibles, lors du processus de paiement habituel.
- La commercialisation est accélérée pour les raisons suivantes :
	- o l'utilisation de comptes de commerçants existants;
	- o le soutien de l'émetteur pendant la planification;
	- o les paiements à l'avance;
	- o les risques limités.
- Une intégration simple de l'API fournit un accès instantané aux consommateurs internationaux.

## <span id="page-5-0"></span>**Détails du plan**

Les commerçants qui décident d'activer Versements Visa peuvent choisir un des trois forfaits offerts. Le plan comprend deux types de versements :

- un plan de versements avec financement par le commerçant;
- un plan de versements avec financement par le consommateur.

Lors de leur inscription, les commerçants disposent des forfaits de base (financement par le commerçant – 3 mois, ou financement par le consommateur – 6 mois).

## <span id="page-5-1"></span>Plan de versements avec financement par le commerçant

Un plan de versements dans le cadre duquel le commerçant participant est responsable de payer les frais de financement des versements à l'émetteur sur les transactions de versements applicables. Consultez la section [Tarification ci-dessous.](#page-5-3)

## <span id="page-5-2"></span>Plan de versements avec financement par le consommateur

Un plan de versements dans lequel le titulaire de carte est responsable de payer les frais de financement des versements à l'émetteur sur les transactions de versements applicables. [Consultez la](#page-5-3) [section Tarification](#page-5-3) ci-dessous.

## <span id="page-5-3"></span>**Tarification**

Moneris a travaillé avec Visa pour obtenir la meilleure tarification sur le marché.

#### **Plan de versements avec financement par le commerçant :**

Frais d'accès aux versements (VISA) + coût de financement des versements<sup>1</sup> (ÉMETTEUR) + frais de versements<sup>2</sup> (MONERIS)

#### **Plan de versements avec financement par le consommateur :**

Frais d'accès aux versements (VISA) + frais de versements<sup>2</sup> (MONERIS)

<sup>1</sup>Le coût de financement de l'émetteur est un pourcentage (%) du montant de la transaction du versement. Les coûts varient en fonction d'une durée fixe (voir le tableau ci-dessous).

<sup>2</sup>Le représentant commercial discute des frais de Moneris avec le commerçant.

*Tableau : Coût de financement pour les plans avec financement par le commerçant.*

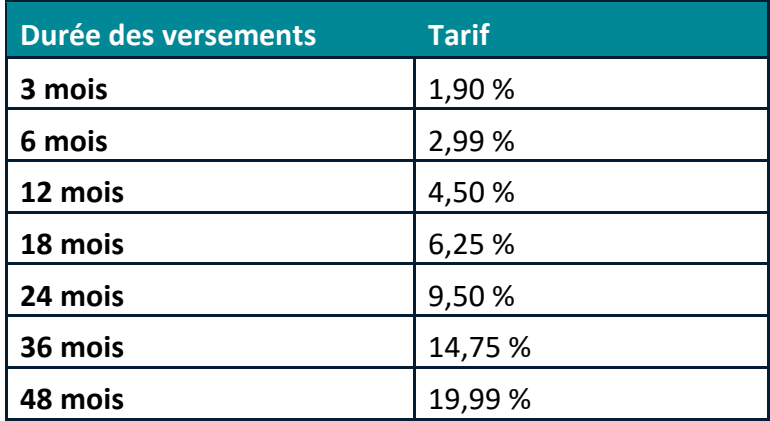

## <span id="page-7-0"></span>**Expérience d'utilisateur**

<span id="page-7-1"></span>Voici des exemples de traitement des transactions dans le cadre du plan Versement Visa.

## Exemple avec le terminal DX8000

Suivez les étapes ci-dessous pour traiter une transaction d'achat dans le cadre du plan Versement Visa sur un appareil personnel.

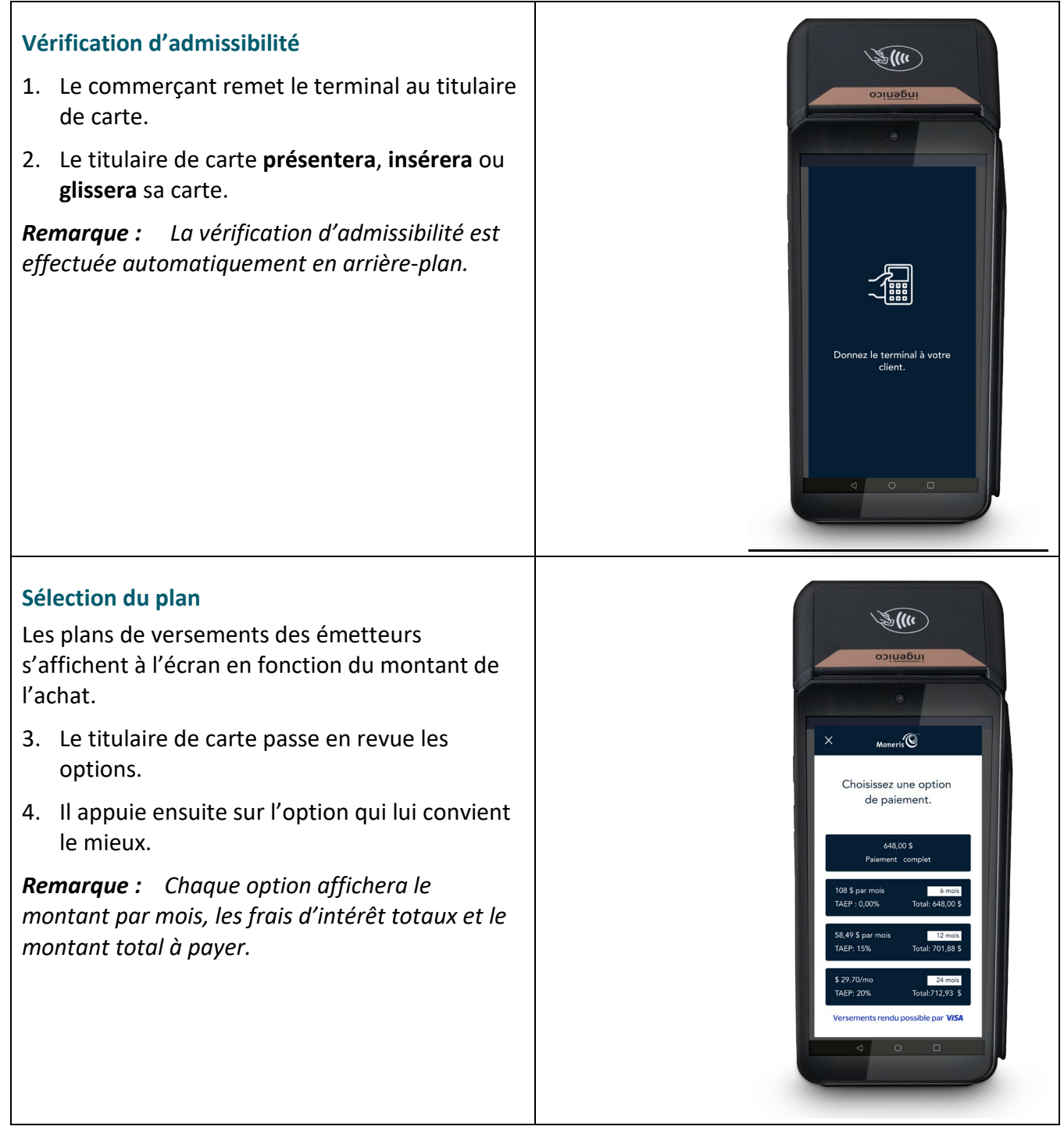

#### **Consent**

Le titulaire de carte doit donner son consentement avant d'effectuer le paiement.

5. Il clique sur **OK** pour confirmer son choix.

*Remarque : Il s'agit de votre consentement envers les modalités.* 

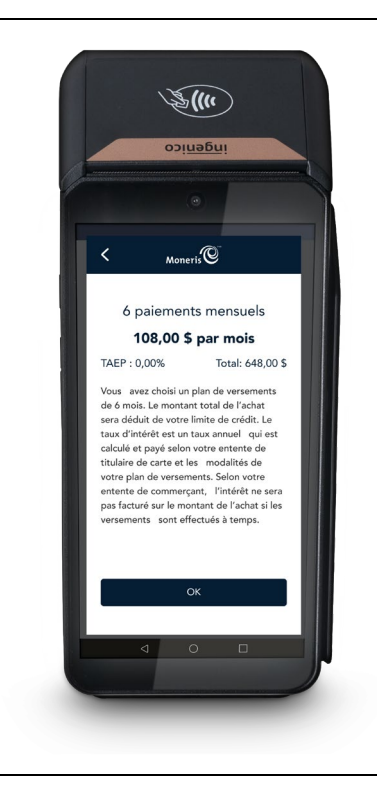

#### **Conclusion de l'achat**

Une fois la transaction approuvée, l'invite « De quelle façon souhaitezvous recevoir votre reçu? » s'affiche et présente les options d'envoi du reçu receipt.

- 6. Il peut ensuite choisir d'obtenir son reçu **en version imprimée**, de le recevoir par **message texte** ou **courriel**, ou **ne pas recevoir de reçu**.
- 7. Si le client choisit de recevoir le reçu par **Texto** ou par **Courriel**, il devra entrer les renseignements requis.
- 8. Le titulaire de carte redonne le terminal au commerçant.

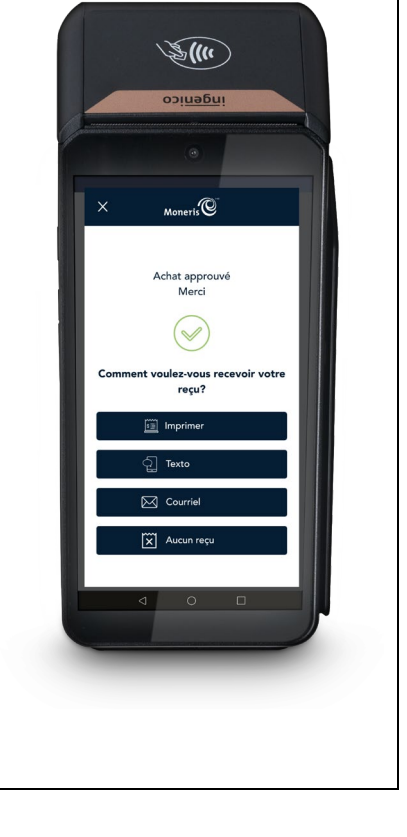

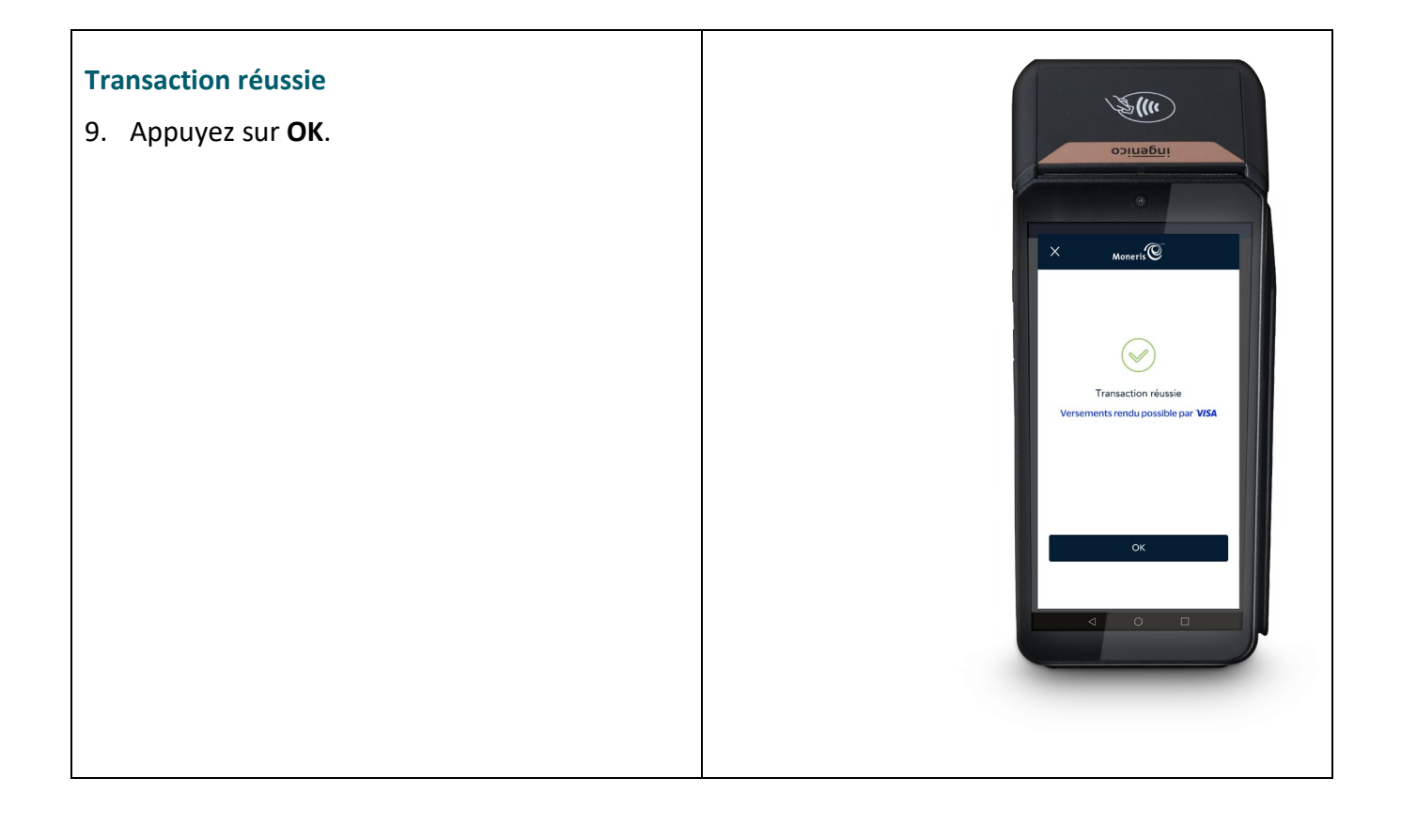

## <span id="page-10-0"></span>Exemple avec le terminal P400

Suivez les étapes ci-dessous pour traiter une transaction d'achat dans le cadre du plan Versement Visa sur un terminal P400.

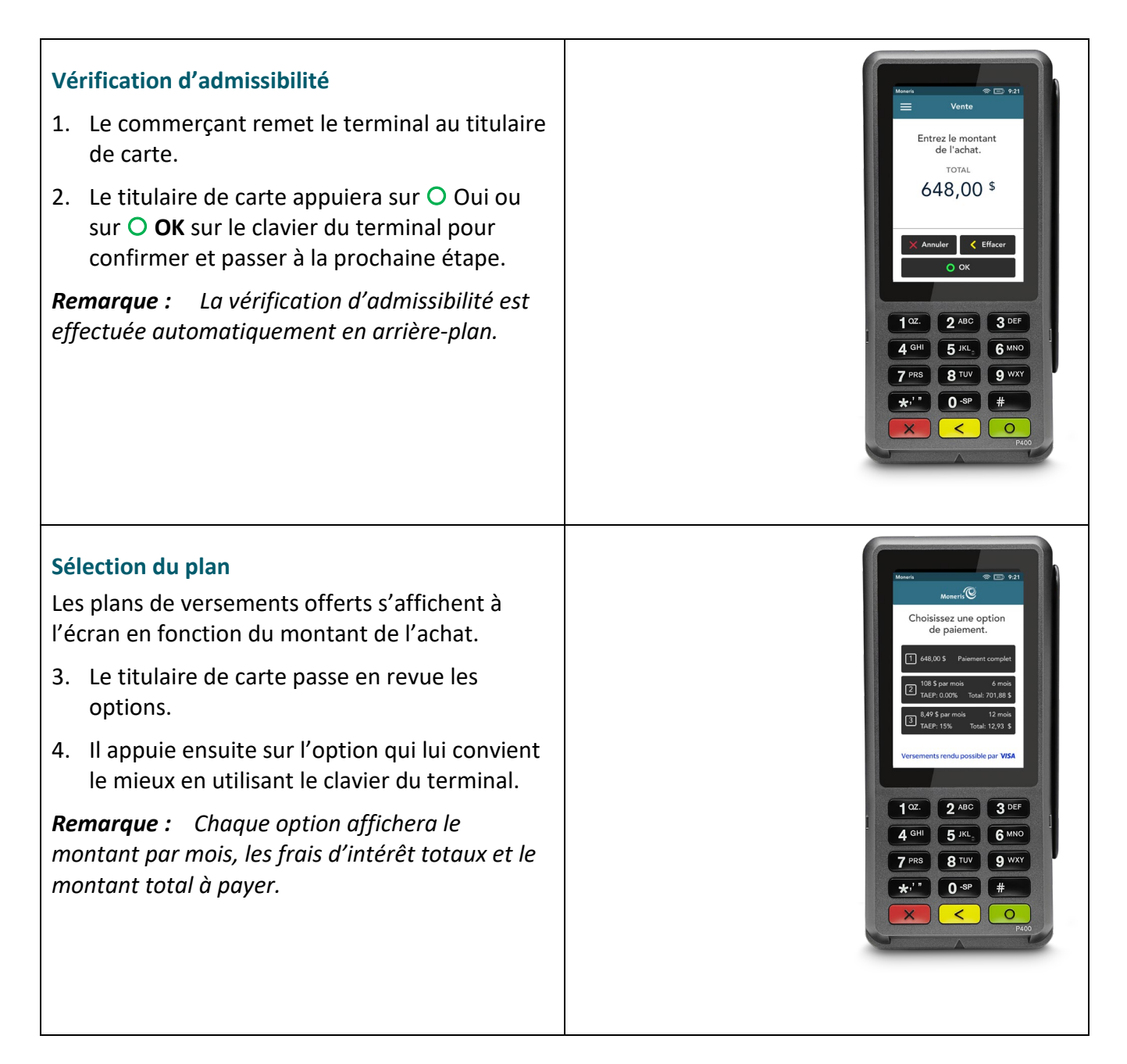

#### **Consentement**

Le titulaire de carte doit confirmer l'option sélectionnée.

5. Appuyez sur **O Confirmer** à l'écran ou sur **O OK** sur le clavier du terminal pour confirmer.

*Remarque : Il s'agit de votre consentement envers les modalités.* 

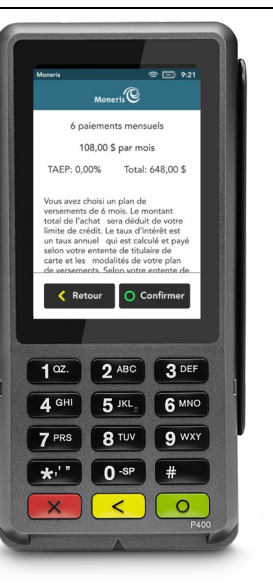

O.

#### **Conclusion de l'achat**

Une fois la transaction approuvée, l'invite « De quelle façon souhaitezvous recevoir votre reçu? » s'affiche et présente les options d'envoi du reçu receipt.

6. Sélectionnez une option pour le reçu.

**Appuyez sur 1 pour un envoi par courriel.**

**Appuyez sur 2 pour un envoi par message texte.**

**Appuyez sur 3 pour imprimer le reçu.**

**Appuyez sur 4 pour aucun reçu.**

- 7. Si le client choisit de recevoir le reçu par **Texto** ou par **Courriel**, il devra entrer les renseignements requis.
- 8. Le titulaire de carte redonne le terminal au commerçant.

 $\bigcirc$ Merci, John! Comment voulez-vous cevoir votre reçu?  $r$ rriel 2 Texto 3 Imprimer 4 Au  $1<sup>oz.</sup>$  2<sup>ABC</sup> 3<sup>DEF</sup> 4 GHI 5 JKL 6 MNO **7 PRS** 8 TUV 9 WXY  $\star$ ,'' 0 sp #  $\vert$  <  $\vert$  (  $\circ$ 

Transaction is completed.

## <span id="page-12-0"></span>Exemple de Moneris Checkout (MCO)

Suivez les étapes ci-dessous pour traiter une transaction en magasin dans le cadre du plan Versement Visa.

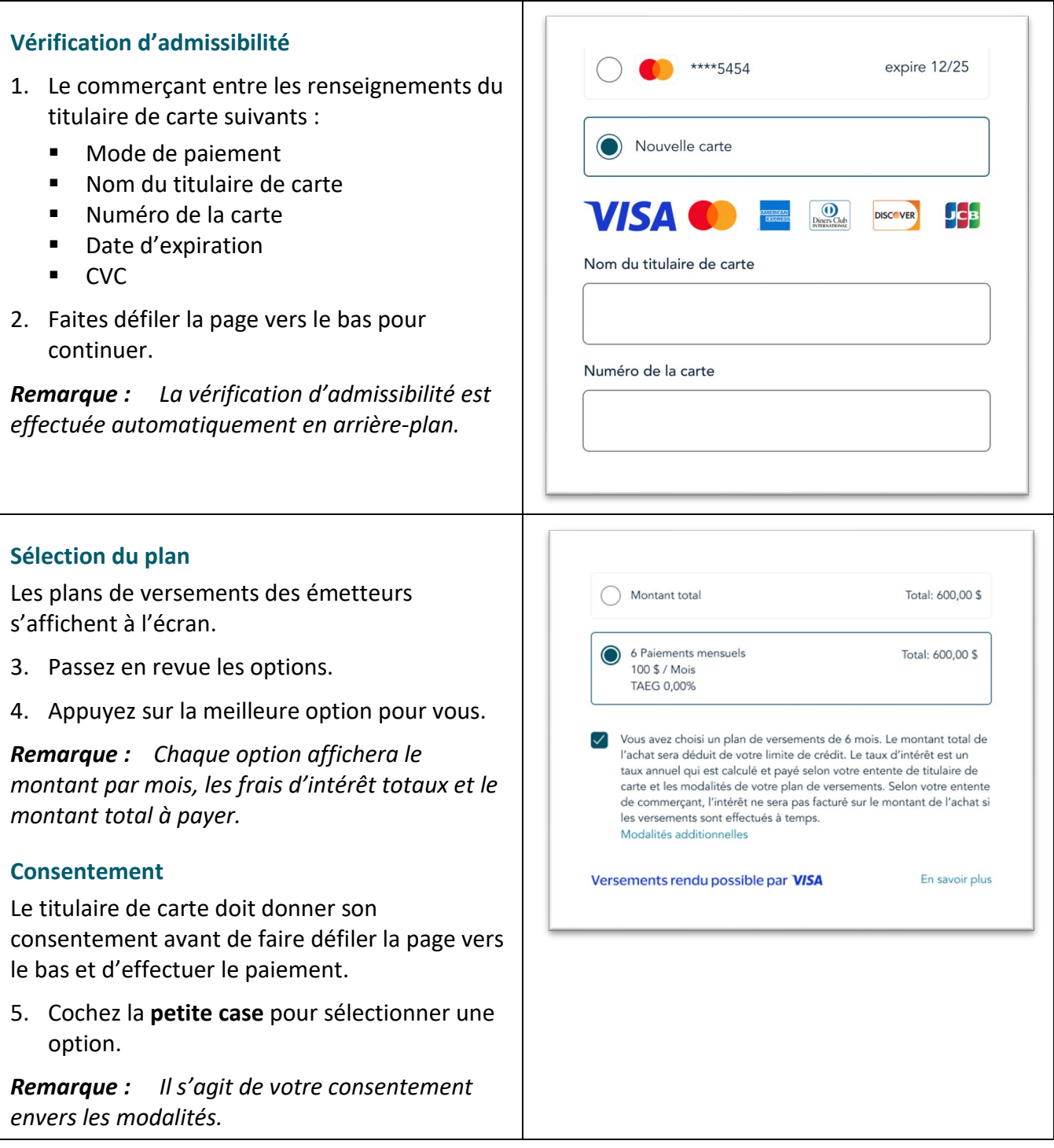

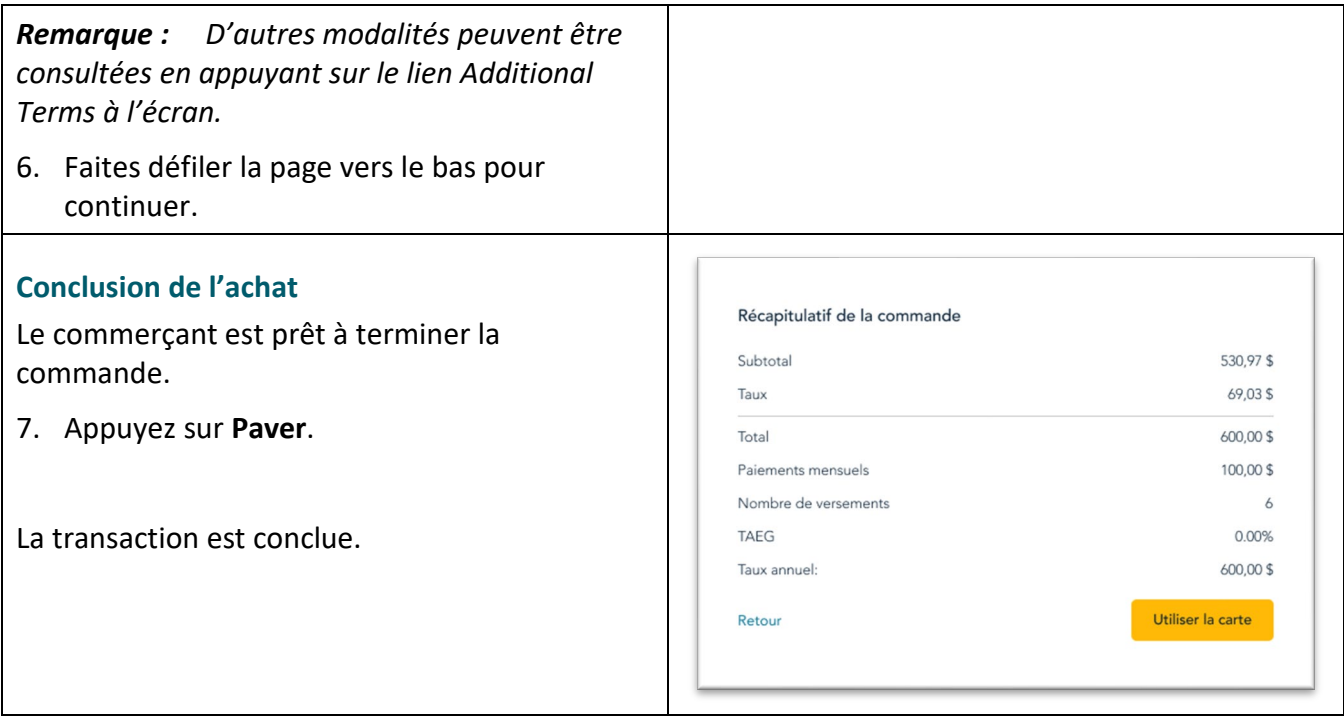

## <span id="page-14-0"></span>Configuration de versements sur le portail Moneris Go

La configuration sera bientôt possible sur les terminaux Moneris Go.

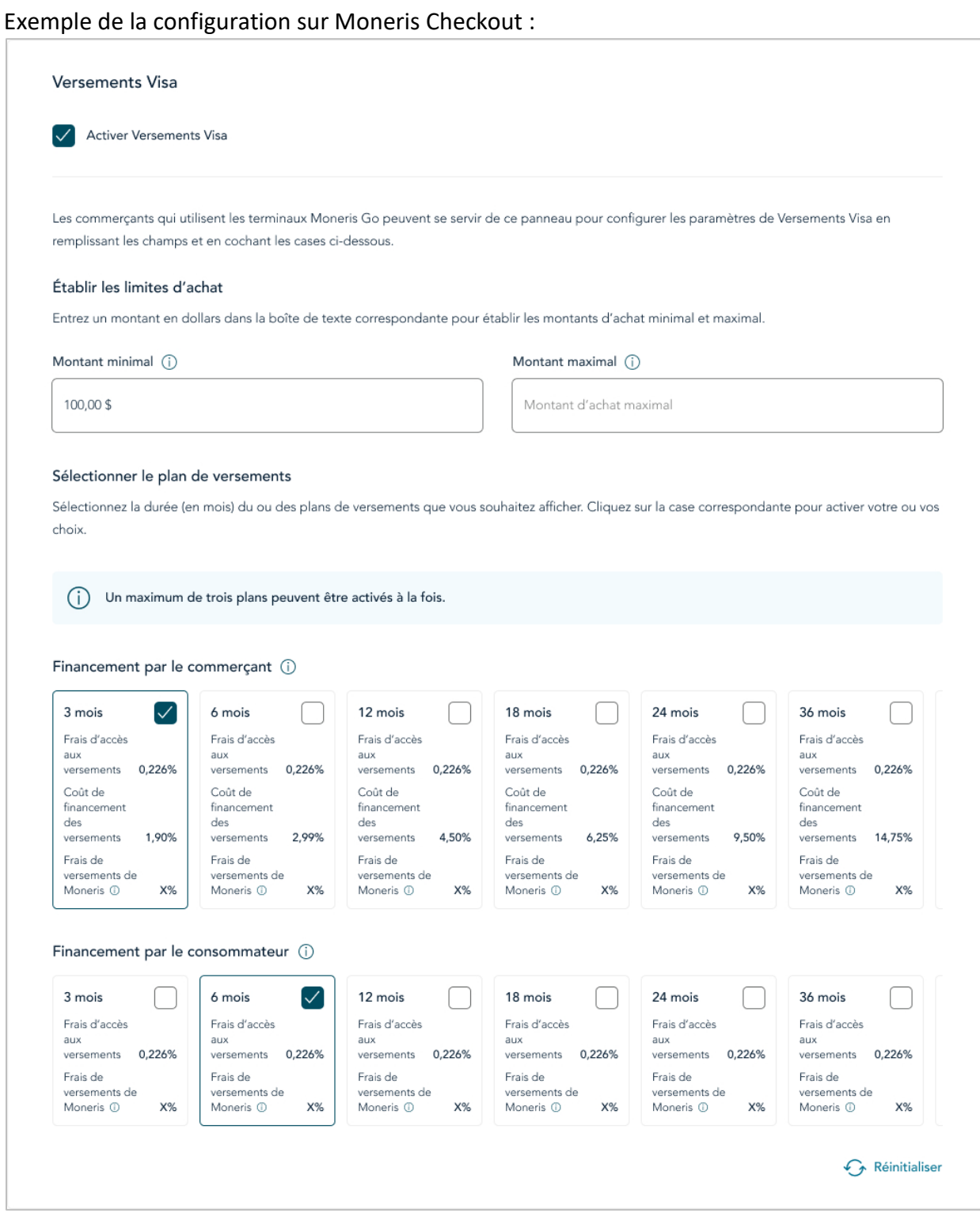

## <span id="page-15-0"></span>**Soutien aux commerçants**

Si vous avez besoin d'aide pour utiliser votre solution de paiement, nous pouvons vous aider en tout temps.

## Nous ne sommes qu'à un clic près.

- Consultez le site **[moneris.com](http://www.moneris.com/)** pour télécharger ce guide et d'autres ressources, y compris:
	- Guide d'intégration
	- APIs
- Consultez le site **[shop.moneris.com](https://shop.moneris.com/home/home/&lc=setLang&lang=FR)** pour acheter vos fournitures pour point de vente et vos rouleaux
- Consultez le site **[moneris.com/fr-ca/ressources](https://www.moneris.com/fr-ca/ressources)** pour obtenir des conseils d'affaires, des nouvelles et des tendances au sujet de l'industrie du paiement, des histoires de réussite des clients, ainsi que des rapports trimestriels et des aperçus.

## Vous avez besoin de nous sur place? Nous y serons

Vous n'avez qu'à nous appeler et nous vous enverrons un technicien qui s'y connaît. Vos activités ne seront pratiquement pas interrompues pendant que notre technicien des services sur site vous assiste avec vos terminaux de paiement.

## Vous ne trouvez pas ce que vous cherchez?

Communiquez avec le service à la clientèle de Moneris (ouvert en tout temps) en composant le **1-866- 319-7450** ou en écrivant à **[onlinepayments@moneris.com](mailto:onlinepayments@moneris.com)**. Un agent sera ravi de vous aider.

Vous pouvez également nous envoyer un message sécuritaire en tout temps en ouvrant une session Marchand DirectMD à l'adresse **[moneris.com/monmarchanddirect](https://www1.moneris.com/cgi-bin/rbaccess/rbunxcgi?F6=1&F7=L8&F21=PB&F22=L8&REQUEST=ClientSignin&LANGUAGE=FRENCH)**.

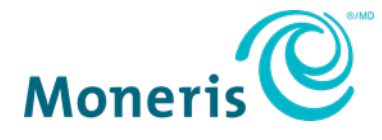

AVIS DE CONFIDENTIALITÉ Ce document contient des renseignements confidentiels appartenant à Moneris. Le destinataire accepte de conserver la confidentialité des renseignements et de ne pas reproduire ou divulguer ces renseignements.

MONERIS, MONERIS PRÊT POUR LES PAIEMENTS & dessin et MARCHAND DIRECT sont des marques de commerce déposées de Corporation Solutions Moneris. Toutes les autres marques et marques de commerce déposées appartiennent à leurs titulaires respectifs. VISA est une marque de commerce qui appartient à Visa International Service Association et est utilisée sous licence. © 2024 Corporation Solutions Moneris, 3300, rue Bloor Ouest, Toronto (Ontario), M8X 2X2. Tous droits réservés. Il est interdit de reproduire ou de diffuser le présent document, que ce soit en partie ou en totalité, sous quelque forme ou par quelque moyen que ce soit, électronique ou physique, y compris par photocopie, sans l'autorisation de Corporation Solutions Moneris. Le présent document est uniquement fourni à titre informatif. Ni Corporation Solutions Moneris ni l'une de ses sociétés affiliées ne sont responsables de tout dommage direct, indirect, accessoire, consécutif ou exemplaire découlant de l'utilisation de tout renseignement contenu dans le présent document. Ni Moneris, ni l'une de ses sociétés affiliées, ni l'un de ses ou de leurs concédants ou titulaires de licence, prestataires de services ou fournisseurs ne garantit ni ne fait de déclaration concernant l'utilisation ou les résultats découlant de l'utilisation des renseignements, du contenu et du matériel se trouvant dans le présent guide en ce qui a trait à leur bien-fondé, leur exactitude, leur fiabilité ou autrement. Votre traitement des transactions par cartes de débit et de crédit est régi par les modalités de vos ententes associées aux services de traitement des transactions par cartes de débit et de crédit du commerçant conclues avec Corporation Solutions Moneris. Il vous incombe de suivre en tout temps les procédures de traitement des transactions par carte appropriées. Pour obtenir de plus amples renseignements, veuillez consulter le *guide d'utilisation à l'intention des commerçants de Moneris* à l'adresse **[moneris.com/soutien](https://www.moneris.com/soutien)** ainsi que les modalités de vos ententes associées au traitement des transactions par cartes de débit et de crédit ou aux autres services applicables conclues avec Corporation Solutions Moneris.

(avril 2024)

Versements Visa de Moneris : Guide FR